# **Nesne Tabanlı Programlama II**

Öğr. Gör. Dr. Aysun ALTIKARDEŞ

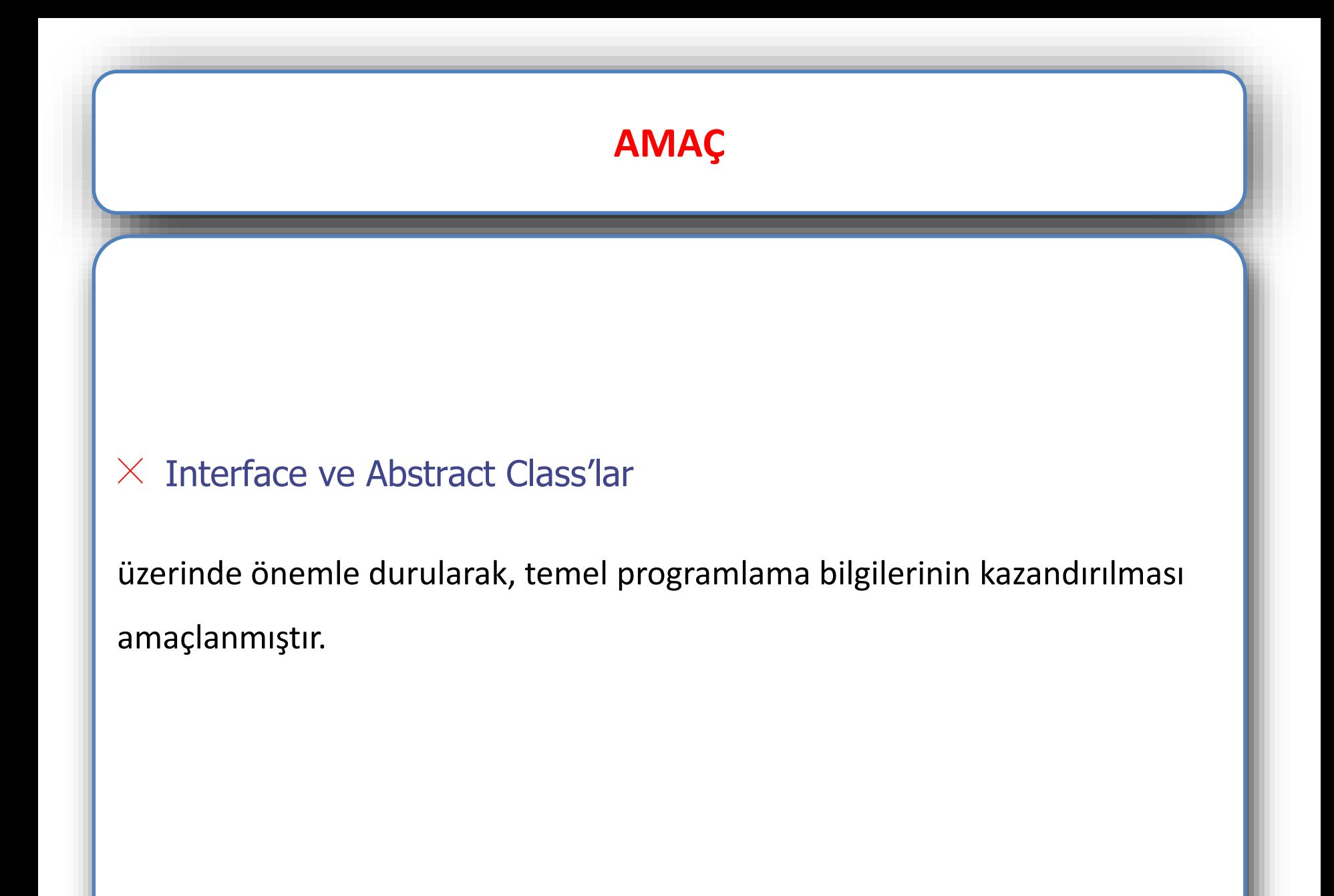

#### **INTERFACE KAVRAMI**

Java'da interface, bir class'ta olması gereken method ve property'leri tanımlayan yapıdır.

Kendisi normal bir class değildir, sadece neyin yapılacağını göstermekte, ancak nasıl yapılacağını göstermemektedir.

#### **INTERFACE KAVRAMI**

**public interface** Matter**{ public double** getVolume**()**; **public double** getMass**()**; **}**

Bu ifade, **'bir maddenin yoğunluğu**, **hacmi ve kütlesi olur**' demenin **Java**'daki yoludur.

Bir class'ın interface'deki bütün **method**'ları içerdiğini, gerçekleştirdiğini belirtmesine **implementation** denir ve '**implements**' keyword'üyle kullanılır.

**public class** CubeMatter **implements** Matter**{ public double** density=1**.**0; **public double** edge=1**.**0; **public double** getDensity**(){ return** density; **} public double** getVolume**(){ return** edge**\***edge**\***edge; **} public double** getMass**(){ return** density**\***edge**\***edge**\***edge; **} }**

Bu örnekte "Küp diye bir nesnemiz var ve o bir maddedir, yani bir maddede olabilecek bütün nitelikler onda da bulunur." demiş olduk ve bunların nasıl hesaplandığını gösterdik.

```
public class SphereMatter implements Matter{
           public double density=1.0;
            public double radius=1.0;
           public double getDensity(){
                 return density;
                        }
           public double getVolume(){
    return (3.14 * radius * radius * radius )/3;
                        }
            public double getMass(){
return density*(3.14 * radius * radius * radius )/3;
                        }
                        }
```
Bazı methodlarını implement etmiş, bazılarının imlementation'unun kendisini **extend** eden class'a bırakmış olan class'a **abstract class** denir. Bu tip class'lar en çok, iki class'ın ortak methodlarından bazılarının implementation'u da **aynı olması** durumunda kullanılır.

**abstract public class** Body**{ public double** density=1**.**0; **public** Body**(double** d**){** density=d; **} public double** getDensity**(){ return** density; **} public double** getMass**(){ return** density**\***getVolume**()**; **} abstract public double** getVolume**()**; **}**

Bir method (**getMass()**) henüz yazılmamış bir methodu (**getVolume()**'u) kullanarak bir işlem yapabilmektedir. Bu şekilde her cisim için ayrı ayrı hesap yapmaktan kurtulmuş olduk.

```
public class CubeBody extends Body{
public double edge=1.0;
public CubeBody(double d,double e){
  super(d);
  edge=e; 
 }
public double getVolume(){
  return edge*edge*edge;
 }
}
```

```
public class SphereBody extends Body{
 public double radius=1.0;
 public SphereBody(double d,double r){
  super(d);
  radius=r;
 }
 public double getVolume(){
  return (3.14 * radius * radius * radius )/3;
 }
}
```
# **INTERFACE'in KULLANIM ÖZELLİKLERİ**

Interface'ler bütün methodları absract olan bir **absract class**  gibi düşünülebilirler. Ancak class'lardan ayrılan başka özellikleri vardır.

Interface'lerde bütün propertyler **public**, **final** ve **static'**tir. O yüzden interface'lerde tanımlanan property'ler bir veya daha fazla class'da kullanılan sabitler için kullanılır.

```
INTERFACE'in KULLANIM ÖZELLİKLERİ
public interface MathConstants{
double PI=3.14;
}
public class Circle implements MathConstants{
private double radius=1.0;
 public getCircumference(){
  return 2*PI*radius; 
 }
}
```